# **COBCEM KAK posa**

Почему купальницу европейскую любят и тролли, и эльфы

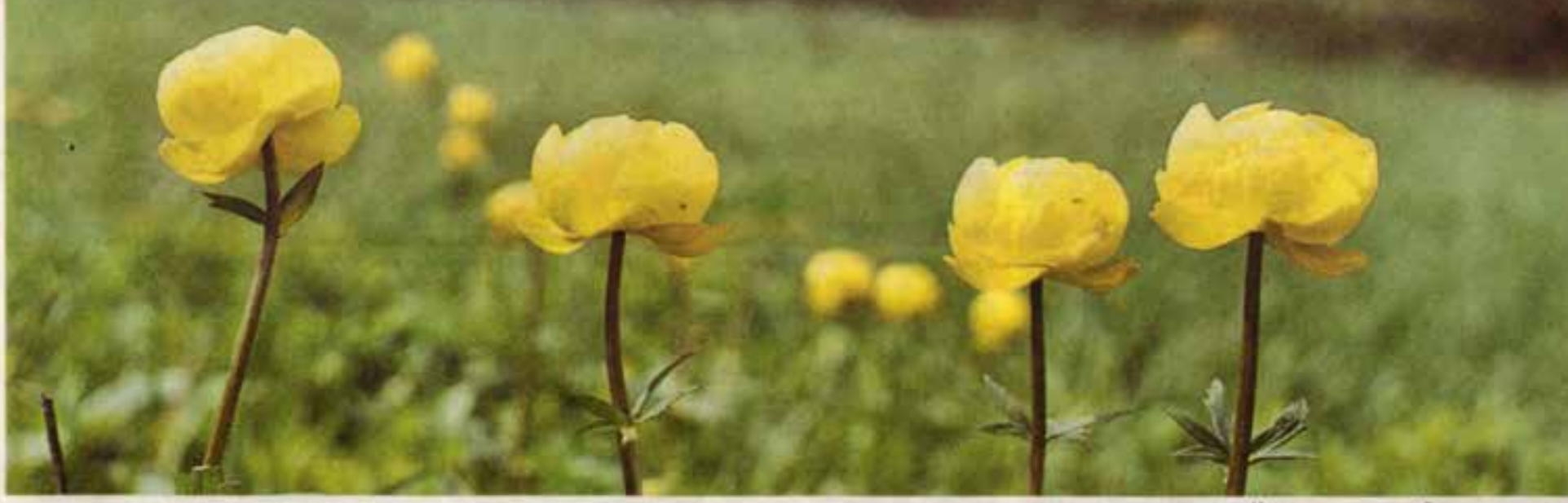

Купальница европейская - королева мая

ФЛОРА Цветок этот похож на уверенную, знающую себе цену красавицу из начала прошлого века. Ажурные резные листья, стройный высокий стебель, который венчает жёлтое шарообразное соцветие. Это купальница европейская яркая модница, милостиво украшающая своим обществом белгородский май.

шарообразной формы цветка. На самом деле, споры эти бесплодны: кто помешает троллям любить круглый цветок, правда?

> Ещё есть легенда, что цветы купальницы - это волшебные сосуды, в которых сварили напиток долголетия маленькие эльфы. Происходит это в июньское полнолуние. Чтобы никто им не мешал, эльфы поднима

А ещё купальница не очень удобна для фотографа: при съёмке налитые енутренним светом и будто лакированные цветы немножко бликуют. Зато для животных это понятный и недвусмысленный сигнал: «Меня **OCTIV HOTILISTA** 

> Для белгородцев купальница - просто интересный яркий цветок. Но есть в России целый регион, ко-

Семена у хупальницы мелия, чёрные, глянцевые. Соэрев, сни начинают высыпаться из коробочки, Вот и григодится выйраз красавице длинный стебель, который crywart zunn ceман трангивном. Макста, порадование

деть стобега-цветка, пробеган **DO CSOVIM GENERA** Красивая и эффектная, купальница часто страдает от чеповеческой любви и красивым букетам. Губить центом HE CTOVIT. Bo-nepвых, он занесён в Красную книгу Белгородской об-

#### **МИХАИЛ КОЛОСОВ**

#### ТАКАЯ ЗАГАДОЧНАЯ

В наших местах растение семейства лютиковых расцветает в начале мая, иногда - прямо на День Победы.

- Это одно из самых ярких и эффектных весенних растений, - уверена младший научный сотрудник заповедника «Белогорье», научный сотрудник Губкинского краеведческого музея Елена Солнышкина. -Можно сказать, это наша среднерусская роза.

Есть несколько версий русского названия цветка. Одно из объяснений: он зацветает к купальному сезону. Но давайте смотреть правде в глаза: кто из нас noneзет в речку в начале мая? Может быть, конечно, наши предки были закалённее и бросались в воду сразу же после ледохода. Но, скорее всего, купальница - это от привычек самого цветка. Любит он хорошо увлажнённую почву - низины, лесные поляны, заливные луга.

С иностранными именами купальницы согласия тоже нет. Немецкое название растения Trollblume, 4TO означает «цветок троллей». Вроде бы верили древние немцы и скандина-Bbl, 4TO DUBHb любят загадочные лесные нацтели этот цветок. С другой стороны, по-латыни купальница называется Trollius («круглый с семенами купальницы сосуд», «чашка») - от

Так выглядит коробочка

не мешал, эльфы поднимают цветки-котлы на длинных стеблях и по лесенкам приносят в них нужные для зелья ингредиенты. На рассвете напиток уносят, а зопотистые сосуды превращаются в цветы. А если какой-то эльф сильно устал и остался вздремнуть в цветке, то вы можете его там увидеть (если, конечно, поmeser<sub>1</sub>

#### **TAKAS ПРОТИВОРЕЧИВАЯ**

По своим биологическим свойствам купальница тоже непроста. С одной стороны, ядовита, как и многие другие её родственники по семейству лютиковых. С другой - выделяет очень много сладкого нектара и отличается тонким и нежным ароматом, чем-то похожим на аромат ландыша. Насекомые перед ним усто-STIL HE MOTVT.

Обычно чашелистики, венчик и лепестки у цветов разного цвета. Купальница решила сделать весь цветок од-

ноцветным, ярко-желтым, Пол-НОСТЬЮ ОН НЕ ОТКРЫВВЕТся, держит форму шара, образуя между пелестками своеобразные отсеки. Долго они не пустуют.

 $-3$  rot wen-**ТЬЙ ШАРИК-НО**стояцие общежитие для небольших насеко-MAX - pacoustanoer Eneva Conveauкина. - Если присмотреться к лепесткам, то TANZING: 38 GZI-494 / MYRECT-KOM CFERRITINGS MAUKE, 30 ZIDVINN - FEMADIC

носсии целый регион, который выбрал это растение символом, - это Удмуртия. В приволжской республике купальницу называют «италмас». Это название настолько популярно, что его официально носит одно село, распубликанский академический ансамбль песни и твнца и даже пассажирский поезд. который ходит из Ижевска в Москву.

### **TAKAS ЕЖЕПОДОБНАЯ**

Цветёт купальница около 20 дней. В жаркую и солнечную погоду цветы сойдут быстрее, в прохладную и дождливую задержатся немного дольше. Потом лепестки опадут, а вместо них на стебле останется округлая жёлтая коробочка с семенами. По образному выражению одного из ботаников, она напоминает ежика, который загнул свои иголює, чтобы никого не поранить.

Упасть подальше от материнского расте-HAS COMPARED FICINOTART «нетер и круга-ше живот». HEIG, KOTODER MOГУТ 30-

Пятидолларовая монета

PMISSIN PARAMETERIAL CAT. ласти. Во-вторых, как мы помним, даже тролли его ценити и берегли. Неукто мы хуже троппей? БП с купальницей. Острова Кука

Изображения солнечного цветка можно встретить на гербах и почтовых марках. А есть купальница, которая стоит, как 20 граммов. серебра. Точнее, не купальница, а монета достоинством 5 долларов. Её выпустили в 2012 году в тихоокеанском государстве Острова Кука. Диаметр монеты - 38 мм.

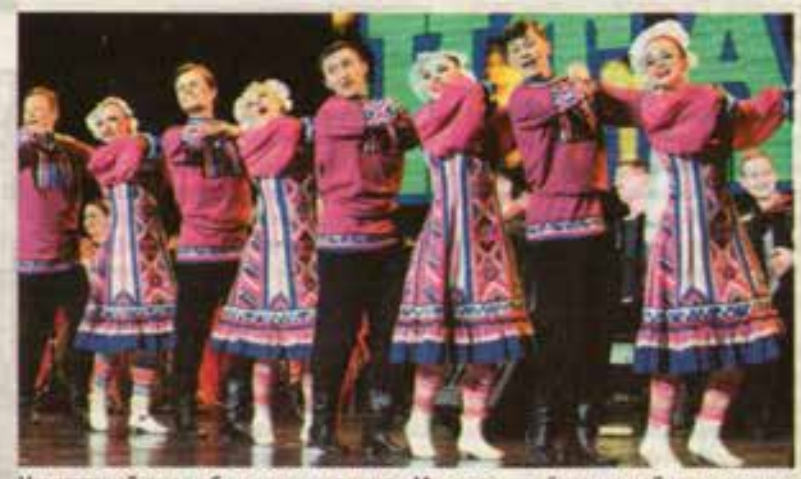

Удмуртский ансамбль песни и танца «Италмас» - тёзка нашей купальницы

#### ВОЗВРАШАЯСЬ В ДЕТСТВО

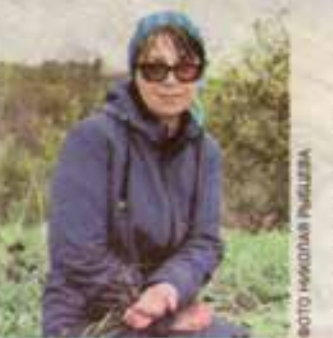

## Солнечные ручейки

Младший научный сотрудник заповедника «Белогорье», научный сотрудник Губкинского краеведческого музея Елена Солнышкина:

- В моём детстве с купальницей я всегда встречалась в густом, тенистом лесу. Но она прекрасно себя чувствует и на открытых местах. В Ямской степи (участак заповедника «Белогорье» в Губкинском городском округе. - Прим. авт.) она растёт на южных участках, не затенённых деревьями. Здесь она зацветает раньше. Но и в северной части (лог «Суры») она растёт под древесным пологом, и эти условия для неё тоже благоприятны. В отдельные годы группы ярко-жёлтых цветов создают эдесь целые солнечные ручейки.